The book was found

# **Cisco CCENT Networking For Beginners: The Ultimate Beginners Crash Course To Learn Cisco Quickly And Easily**

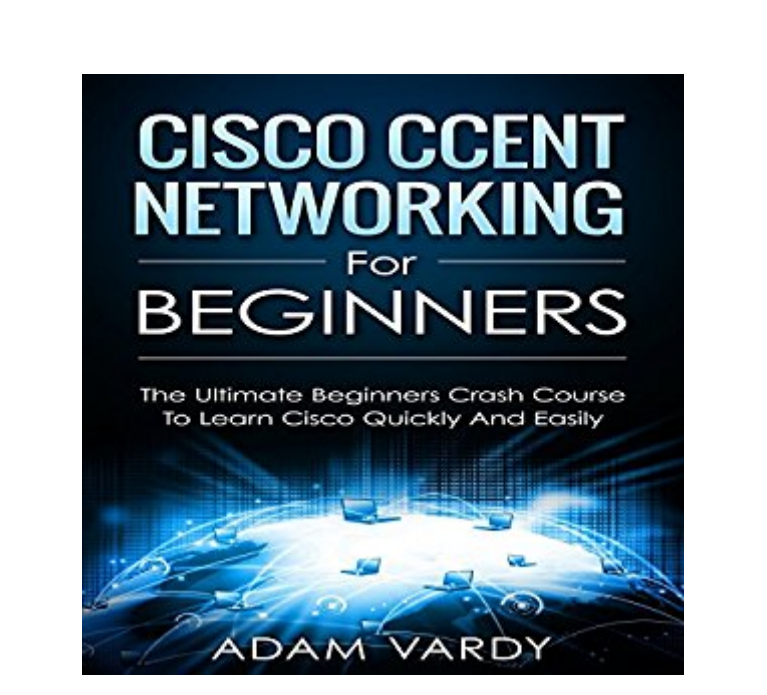

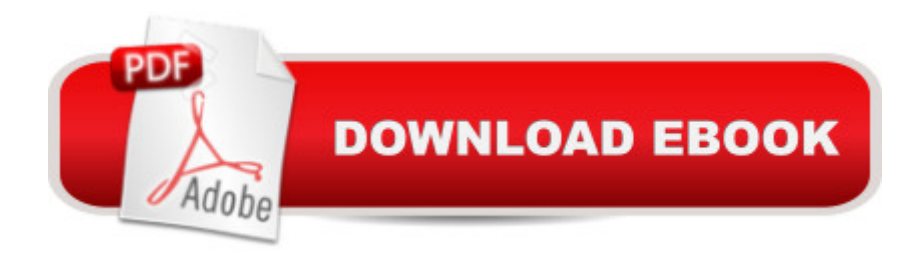

## **Synopsis**

CCENT networking for beginners! The ultimate beginners crash course to learning Cisco & passing your exam Are you ready to learn how to configure & operate Cisco equipment? If so you've come to the right place - regardless of how little experience you may have! If you're interested in networking then you're going to want (or need!) to know and understand Cisco switches, routers & more. This is your ultimate guide to getting the knowledge you need and passing your CCENT exam too! There's a ton of other technical guides out there that aren't clear and concise, and in my opinion use far too much jargon. My job is to teach you in simple, easy to follow terms how to get started and excel at Cisco networking! Here's a preview of what Cisco CCENT For Beginners contains: The Fundamentals of Networking Explained Switches & Ethernet LANs Subnetting & Addressing with IPV4 Implementation of IPV4 Understanding IP Routing And Much, Much More!

### **Book Information**

Audible Audio Edition Listening Length: 2 hours $\hat{A}$  and $\hat{A}$  22 minutes Program Type: Audiobook Version: Unabridged Publisher: Adam Vardy Audible.com Release Date: May 9, 2016 Whispersync for Voice: Ready Language: English ASIN: B01F9AEMKE Best Sellers Rank: #13 in Books > Computers & Technology > Networking & Cloud Computing > Intranets & Extranets  $#17$  in $\hat{A}$  Books > Computers & Technology > Networking & Cloud Computing > Networks, Protocols & APIs > LAN #84 in Books > Audible Audiobooks > Nonfiction > **Computers** 

### **Customer Reviews**

This book helped me understand not only the basic networking fundamentals but also the core functions of these devices as well. After reading this book I've gained a better understanding and practical knowledge of functions, features, and commands to utilize within these interfaces as our business grows.I thoroughly recommend this book to beginners and experienced people alike. It's scope is large but it explains everything in a satisfactory way. It has greatly enhanced my knowledge of IP technology. If you are not particularly interested in Cisco equipment, it is still well

worth reading as you can skip over a lot of Cisco specific stuff or just read it as realistic examples.

This is an ultimate guide to acquiring the needed knowledge one needs to passing the CCENT exam. Have always wanted to learn how to configure and operate Cisco equipment. In a clear and concise way this book reveals the most important information about the Cisco in a simple and easy to learn way. A very helpful piece on getting started and excelling at Cisco networking.

Pros:a) This book is a total of 134 numbered pages. I can see this as being appealing to people who don't want to wade through the usual imposing tomes (both of my other CISCO books are around five hundred pages, and I have a three volume set on TCP/IP).b) He has diagrams throughout the book.c) I like the way he sets up review questions after each section.Cons:This is poorly written . . . I'm not sure if the author had a poor grasp of the language or if he was a beginning student himself and he merely published his class notes. I'm not saying this as the grammar police - he had many unclear, ambiguous and vague statements. I was left with the feeling that he did not seem to understand the subject well. If you are really a beginner, I don't think you'll be able to follow what he was saying. If you know as much as I do (NOT an expert, but someone who is familiar with the TCP/IP stack layers and some networking), you will know what he means, but you won't learn anything. Obviously it cannot be held to the standard of a much larger book, but I feel that a) it misrepresents how much you will learn, and b) the writing is so unclear you will need another book anyway. I did not feel that this was useful in preparing for a Cisco CCENT. I do think a re-write with an eye for clarity could be a nice introduction to the subject.Chapter 1: Fundamentals of NetworkingNetworking Model of TCP/IP & OSIEthernet LANsWAN FundamentalsIPv4 Addressing & RoutingChapter 2: Switches & Ethernet LANsCreating Switches & Ethernet LANsOperate & Install LAN SwitchesConfiguring Ethernet SwitchingChapter 3: Sub-netting & Addressing of IPSub-netting is short for subdivided networkSubnet IP addressesChapter 4: IPv4 Implementation

I remember having a subject on CISCO before. And it seems like it is hard to pass and understand but thankfully I got a good mark on it. This is a refresher to me now and it is exciting to know more about it. Sharing this to my best friend in college.

If you want to study computer network, start to read this book. Helpful if you are an IP network beginner and acquiring some fast and easy to learn facts about networking. Adam does an amazing This book have everything in a really short-clean fashion, also illustrations helped me visualize the way stuff works well than any material I have read. A very helpful piece on getting started and excelling at Cisco networking. Very quick and simple explanations that are easy to understand but are careful to not leave out important details. This is an excellent study aid.

The Kindle version of this book is riddled with spelling and grammatical errors. Don't know about the printed version. As far as the content is concerned, I know enough about networking to know that some of the material in this book is technically inaccurate. Don't waste your time.

#### Download to continue reading...

Cisco CCENT Networking for Beginners: The Ultimate Beginners Crash Course to Learn Cisco [Quickly and Easily Cisco CC](http://ebookslight.com/en-us/read-book/5oGoM/cisco-ccent-networking-for-beginners-the-ultimate-beginners-crash-course-to-learn-cisco-quickly-and-easily.pdf?r=1J3giTD7%2BdnZ1Uwb%2BnppSnoFHgY6tMJpPcfHeh8H3kswram5FHcj295EdvZQmgAf)NA Networking for Beginners: The Ultimate Beginners Crash Course to Learn Cisco Quickly and Easily Guitar: How to Quickly and Easily Memorize the Guitar Fretboard: Learn Every Note, Improve Your Technique, and Have a Blast Playing Music - Easily Adapted ... (Scott's Simple Guitar Lessons Book 1) Python: Python Programming Course: Learn the Crash Course to Learning the Basics of Python (Python Programming, Python Programming Course, Python Beginners Course) Crochet for Beginners: Learn to Crochet Quickly & Easily Along with 15 Step-by-Step Patterns Learn C++ In A DAY: The Ultimate Crash Course to Learning the Basics of C++ In No Time (C++, C++ Course, C++ Development, C++ Books, C++ for Beginners) Korean Flash Cards Kit: Learn 1,000 Basic Korean Words and Phrases Quickly and Easily! (Hangul & Romanized Forms) (Audio-CD Included) Guitar: How to Memorize the Fretboard: Quickly and Easily Learn the Notes on the Guitar Neck Airbrush T-Shirts: Learn How You Can Quickly & Easily Airbrush Your T-Shirts The Right Way Even If You're a Beginner, This New & Simple to Follow Guide Teaches You How Without Failing How to Airbrush Nails: Learn How You Can Quickly & Easily Airbrush Your Nails The Right Way Even If You're a Beginner, This New & Simple to Follow Guide Teaches You How Without Failing How to Create Powerful Powerpoint 2010 Presentations Quickly and Easily: A Quick-start Guide to Using Powerpoint (Business Basics for Beginners Book 19) AP® Biology Crash Course Book + Online (Advanced Placement (AP) Crash Course) AP® U.S. History Crash Course Book + Online (Advanced Placement (AP) Crash Course) AP $\hat{A}\circledcirc$ European History Crash Course Book + Online (Advanced Placement (AP) Crash Course) AP $\hat{A}\circledcirc$ English Literature & Composition Crash Course Book + Online (Advanced Placement (AP) Crash

(AP) Crash Course) AP® Psychology Crash Course Book + Online (Advanced Placement (AP) Crash Course) AP® Human Geography Crash Course Book + Online (Advanced Placement (AP) Crash Course) AP® Environmental Science Crash Course Book + Online (Advanced Placement (AP) Crash Course) AP® Chemistry Crash Course Book + Online (Advanced Placement (AP) Crash Course)

**Dmca**